# Turning your sermon, or anything else, into a podcast

How to use podcasting to reach your congregation or audience.

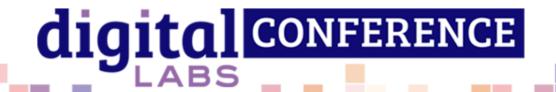

## Who am I?

Audio Producer for the Church of England digital team

Since March 2020

And I'm here to talk to you about...

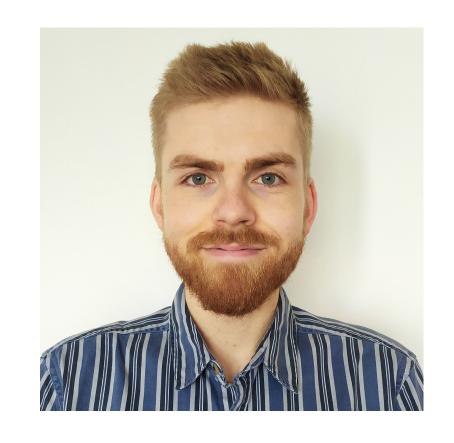

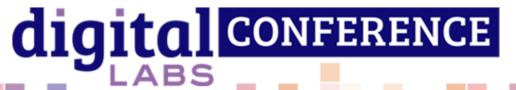

## Podcasting!

- Reaches a new audience
  - Makes everyday tasks more interesting!
  - Walks, commutes, before bed...
- Allows for long form media
- Ideal for niche subjects

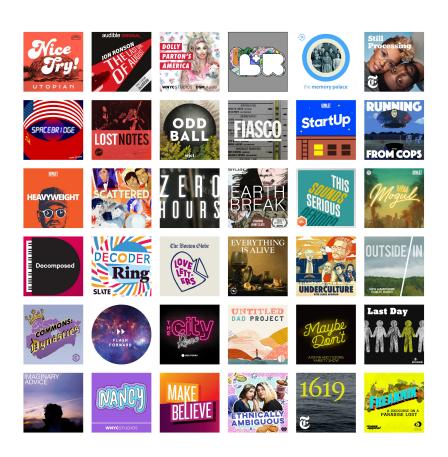

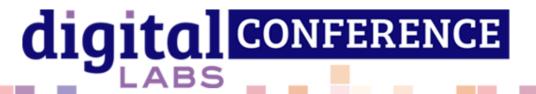

Have you started a podcast?

If so, how is it going?

Have you run into any issues?

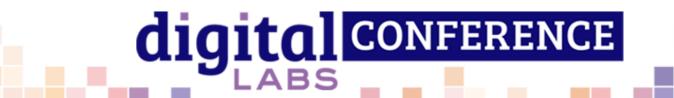

## Some statistics

Around **7.1 million** people in the UK now listen to podcasts each week. That's **one in eight people** and is an increase of 24% over the past year – and more than double over the past five years. (Ofcom, 2019)

Spotify spent \$600 million on podcasting between 2019 and 2020 (statista)

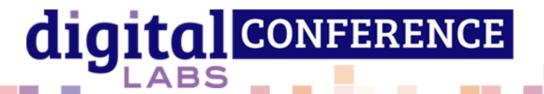

## Enough statistics

Why start a podcast?

How to record a podcast.

How to distribute your podcast.

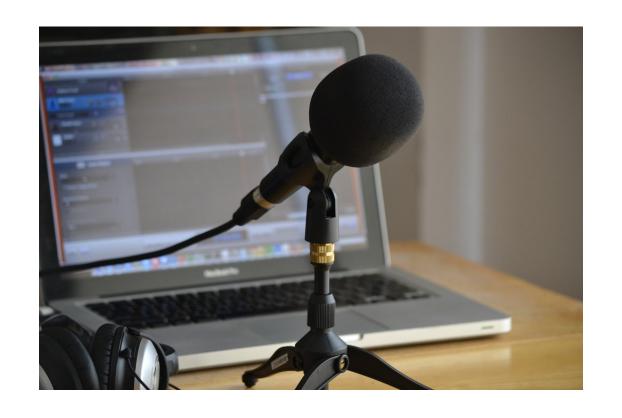

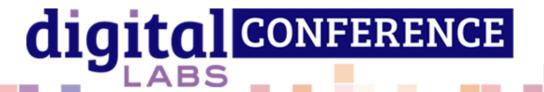

## Do you have any hesitations about starting a podcast?

Are you looking to improve your podcast but not sure how?

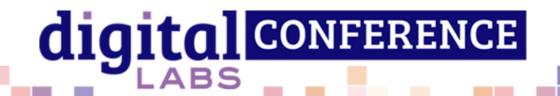

## Why start a podcast?

- It's very easy!
- It can be done no/low budget.
- It fills a gap in your congregation's/audience's media consumption.
- Is a great way to encourage prayer throughout the week – not just on Sundays.

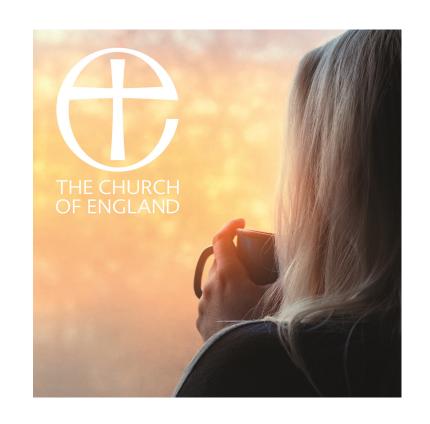

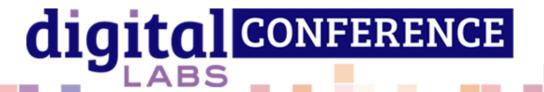

### Content

- Simple or more developed.
  - The audio from your Sunday service
  - A sermon one voice
  - A discussion on theology
  - "Magazine Show" Different segments, discussions, interviews with locals
- Music available from the ACNY resource hub

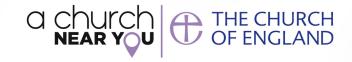

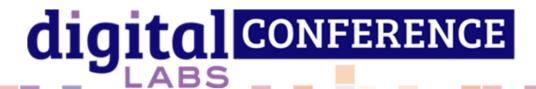

## Recording and Editing pt.1: Equipment

- Using your phone/tablet/computer microphone
- Dedicated microphone and audio interface\*
  - Dynamic microphone for home use
  - Recording in church
  - Recording multiple people
  - Accessories (stand, pop filter, cable)
  - Equipment suggestions in last slide

#### Software

- Phone/Tablet: <u>Auphonic</u>
- Computer: Audacity

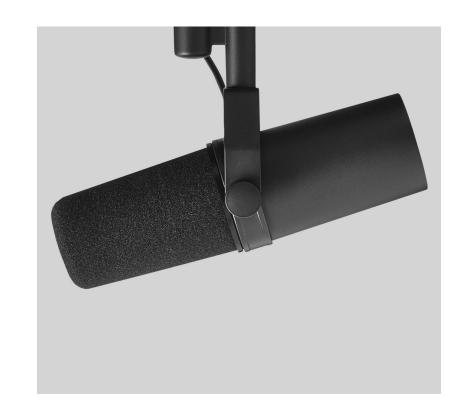

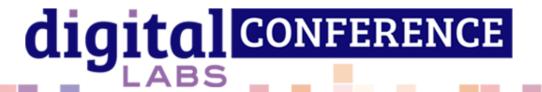

## Recording and Editing pt.2: Where and how

- Record in WAV format and at a sample rate of 48khz – especially important for video
- Recording environment
  - Limit extraneous sounds
  - Acoustics
  - Duvets!
- Microphone positioning
- Technique

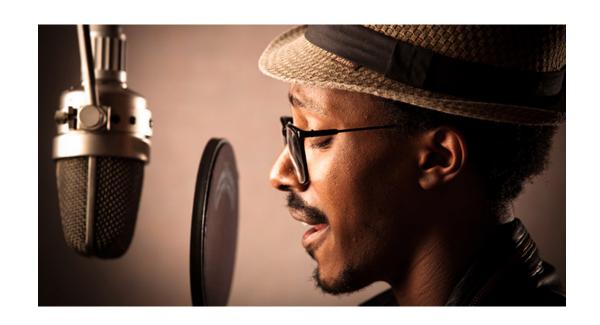

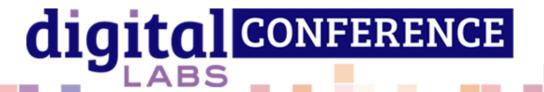

## Recording and Editing pt.3: Editing

- Software
- Approaches
  - No Edit
  - Tidying up
  - More advanced
- Auphonic
  - Signal levelling
  - Loudness
  - Noise reduction

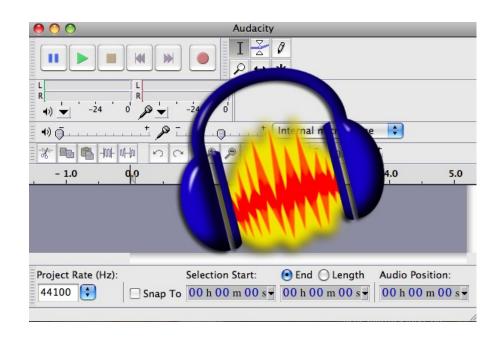

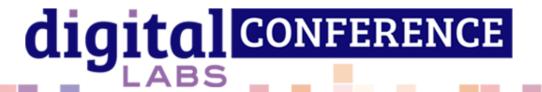

## Distribution

- What does a distributor do?
  - Hosting
  - Platforms
  - Analytics
- Some options
  - Soundcloud
    - Free up to 3hrs, £7.50 p/m unlimited
  - Buzzsprout
    - Free 2hrs p/m, \$12-\$24 p/m 3-12hrs p/m
  - Captivate
    - £19 p/m unlimited

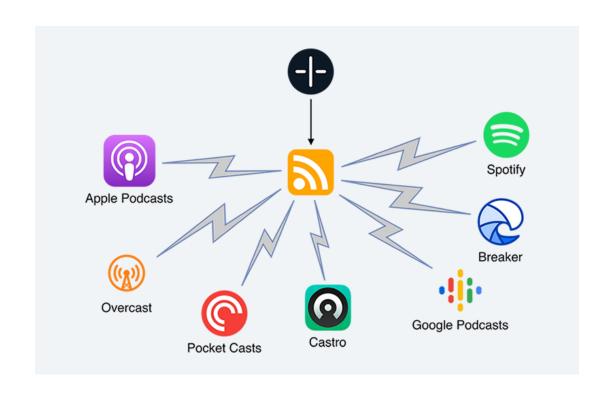

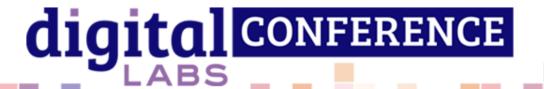

## Thank you!

Any questions?

- Areas you'd like see covered in Digital Labs blog posts or webinars.
  - Please ask any unanswered questions in the Whova chat.
  - All links are in the slides which are available to download now.

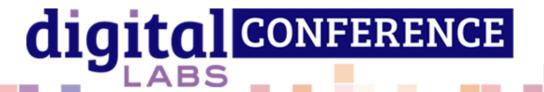

## Links

#### **Equipment suggestions**

- Microphone
  - Affordable
  - Midrange
  - Podcasting standard
  - <u>Alternative</u> (mic and interface in one)
- Audio Interface
  - Affordable
  - Midrange
- Other
  - Floor Stand / Desk arm
  - Pop filter/Pop shield
  - XLR Cable

#### Software

- Audacity (PC/Mac) free recording and editing software
- Auphonic free mobile recording app
  - iOS App store
  - Google play store
- Auphonic website for post production tools

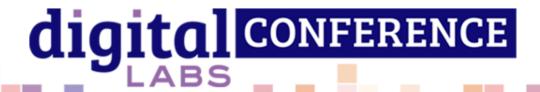